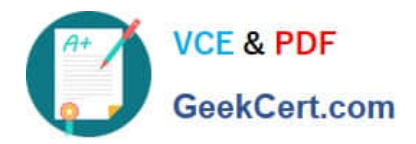

# **701-100Q&As**

### DevOps Tools Engineer Exam

## **Pass Lpi 701-100 Exam with 100% Guarantee**

Free Download Real Questions & Answers **PDF** and **VCE** file from:

**https://www.geekcert.com/701-100.html**

100% Passing Guarantee 100% Money Back Assurance

Following Questions and Answers are all new published by Lpi Official Exam Center

**C** Instant Download After Purchase

**83 100% Money Back Guarantee** 

- 365 Days Free Update
- 800,000+ Satisfied Customers  $603$

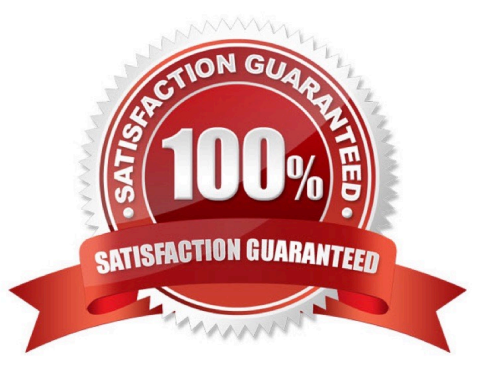

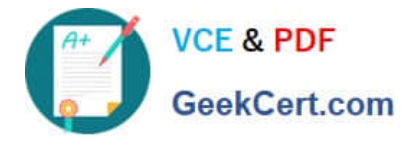

#### **QUESTION 1**

Which of the following HTTP headers is a CORS header?

A. X-CORS-Access-Token:

B. Location:

C. Referer:

- D. Authorization:
- E. Access-Control-Allow-Origin

Correct Answer: E

https://enable-cors.org/server\_apache.html

#### **QUESTION 2**

What is the default URL Prometheus tries to retrieve from a target when gathering monitoring information? (Specify the Full URL, without any host name or scheme)

A. The default URL that Prometheus tries to retrieve when gathering monitoring information depends on the specific target and the configuration of Prometheus at that time. Prometheus\\'s default behavior is to try to retrieve a scrape target\\'s metrics data from a pre-defined location. For example, if you are monitoring a target that exposes its metrics data on port 8080 of the local network interface, the default URL retrieved by Prometheus would be http://localhost:8080/metrics. However, if the target\\'s metrics data is not on the local interface but rather on another IP address or domain, the URL would change accordingly. Prometheus\\'s default behavior can be modified through configuration files or command-line flags. Therefore, the specific default URL depends on the specific configuration of Prometheus.

Correct Answer: A

#### **QUESTION 3**

If a Dockerfile contains the following lines:

Run cd /tmp Run echo test > test

Where is the file test located?

- A. /tmp/test within the container image
- B. test in the directory holding the Dockerfile
- C. /root/test within the container image
- D. /tmp/test on the system running docker build
- E. /test within the container image

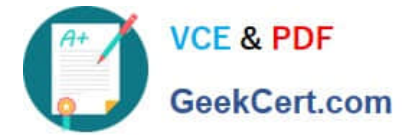

Correct Answer: D

#### **QUESTION 4**

In order to execute one step of a declarative Jenkins pipeline on a Jenkins node with a specific set of labels, which element has to be present in the respective stage?

A. server

- B. executor
- C. slave
- D. agent
- E. selector

Correct Answer: D

#### **QUESTION 5**

Which of the following values could be used in the option config.vm.provision within a Vagrant configuration file? (Choose THREE correct answers)

- A. :rsync, remote: "root@localhost:/"
- B. :extract, file: "root-fs.tgz"
- C. :shell, path: "install.sh"
- D. :clone, template: "master-vm"
- E. :boot, iso: "debian-8.iso"

Correct Answer: BCD

[701-100 PDF Dumps](https://www.geekcert.com/701-100.html) [701-100 Study Guide](https://www.geekcert.com/701-100.html) [701-100 Exam Questions](https://www.geekcert.com/701-100.html)